# **Artículo**

# **TMT: todo menos la tesis**

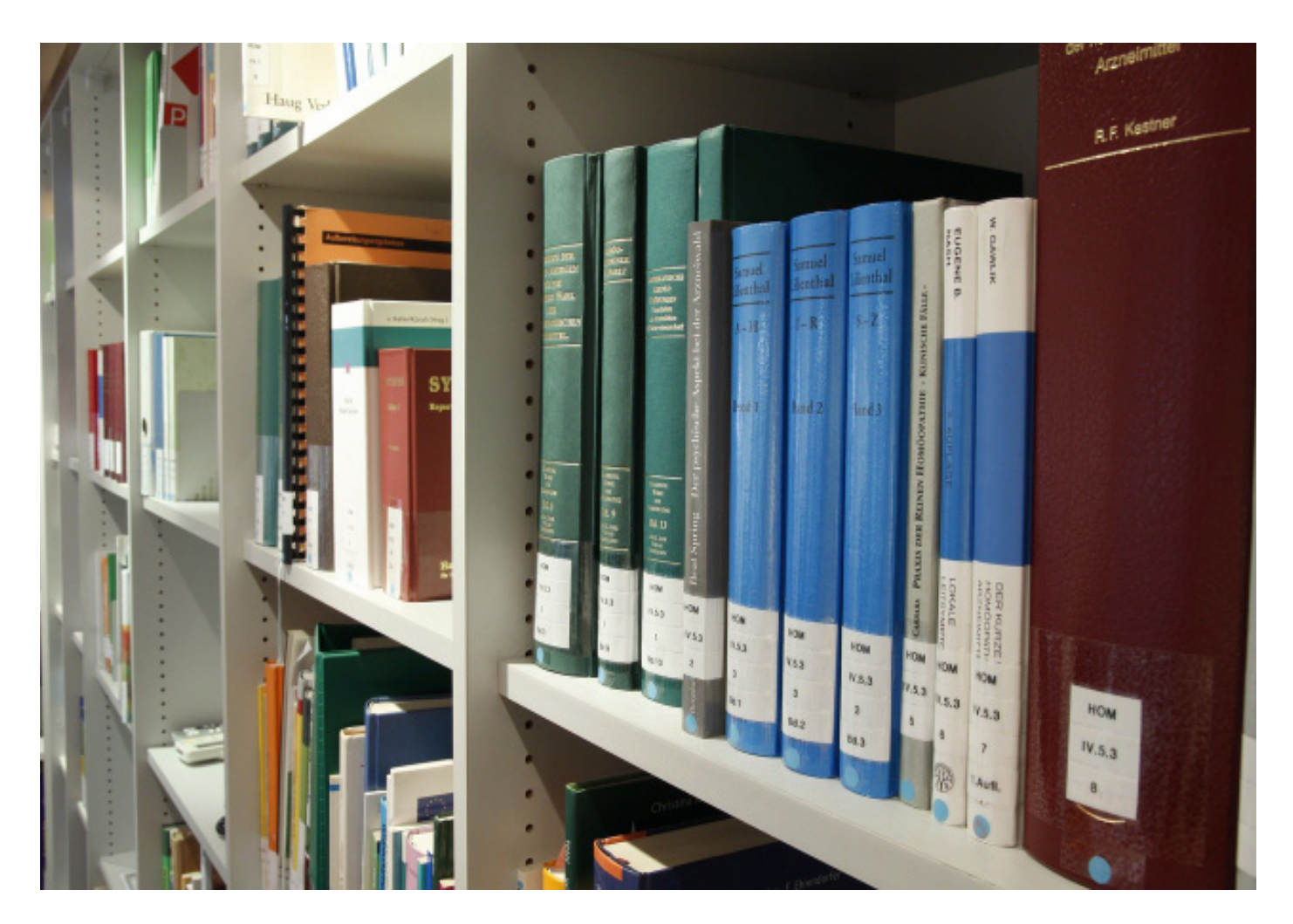

Fernando Antonio Salas / Bibliotecario

…Siempre debes tomar la precaución, de averiguar el grado de compromiso del tutor, ¿Con quién pretendes hacer tu trabajo? El asesor podrá ser un experto en su campo, pero usted es el intérprete de la utilidad que en esta pericia has de plasmar en tu tesis…

En la cultura Borgiana del Aleph (Borges, 1949), donde se reivindican la existencia de una esfera tornasol en cada libro, capaz de

trasladar al usuario a otras latitudes, permitirle una visión de 360° de conocimientos, esperando a ser consultados, procesados y citados.

Miles de autores, que han procurado plasmar sus ideas, reales o ficticias para enriquecer el alma de cada individuo, para algunos, la simple sensación de deslizar los dedos al pasar cada hoja de cualquier libro, está siendo agradecido por ellos. Bien sea documentos, libros o audiovisuales, que formen parte de la colección de una Biblioteca o Archivo, están ahí, a la espera de serles útiles a quienes afanosamente andan buscando datos referenciales que les permita concretar en buenos términos sus trabajos de investigación.

Lograr ubicar o consolidar un tema, con su respectiva bibliografía, que vaya acorde a tu investi-

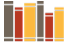

gación es un proceso de constante licitación, debes tener en cuenta que las bibliografías, son buenas como lo hayan sido en otros trabaios de investigación, sustentados en la información de las personas que hayan trabajado con ellas.

La claridad y la interpretación de las instrucciones, superar la barrera de los mensajes ambiguos, cualquiera que sea el medio que usted utilice para encontrar la información, tendrá que trabajar y entablar una relación comunicacional con sus pares, si te parece que no podrás entenderte bien con esas personas, debes seguir buscando.

Tal vez, cada investigador se asemeja a Ichabod Crane (Irving, 1820), sabes que tienes que buscar algo, pero se te escabullé como el mismísimo Jinete sin Cabeza, solo tienes los relatos y rumores del fornido Huesos, buscas ayuda, miras a todas partes y lo único que debes hacer es sugerirle al Bibliotecario que te guíe como el Faro de Alejandría a un puerto seguro.

Tal vez el recinto de las bibliotecas es tan sublime y silencioso, que no te puedes dar el lujo de ser Rip Van Winkle (Irving, 1819), no te puedes dormir y tampoco andar a la deriva en una barcaza rio abajo. Cada uno de los autores ha plasmado un mapa, una guía que al momento de navegar entre sus letras, sentir que estas en sus zapatos, tu mente se va focalizando y obteniendo una nueva perspectiva de lo que anteriormente desconocías.

Además del tema y de las lagunas existentes por la falta de preparación para elaborar una tesis, aunado al estrés y las úlceras que conlleva el efecto TMT, debo aclarar que no son las siglas de las Tortugas Mutantes Adolescentes.

En vista de que no tienes noción del tema de investigación, debes recurrir a una licitación de posibles asesores, mayoritariamente le debes preguntar a los posibles tesistas o los académicos, ¿Cuáles son tus prospectos?

Es posible que sean recomendaciones verbales, alguien conocía a alguien, que había hecho una tarea similar de investigación, son comentarios o falacias que debes descartar.

Recuerda que ustedes no son Quijotes (Cervantes, 1605), ni mucho menos andan con Sancho Panza, luchando contra bestiales y enigmáticos molinos, su propósito es citar, multiplicar las ideas, expandir la ruta marcada por los autores, en un mapa universal sin fronteras, sin barrotes, el único Venger de Calabozos y Dragones (Marvel, 1983), es nuestra falta de comunicación.

Otra posibilidad, es leer artículos y enunciados en publicaciones especializadas, cualquiera que sea el medio que usted utilice para lograr concretar quién será tu tutor; mientras, tendrás que trabajar y entablar un diálogo con él o ella. Si te parece que no podrás entenderte bien con esa persona,

### **Artículo**

debes seguir buscando, recuerda que tienes un tiempo ya establecido para elaborar tu tesis, no es que vas a estar toda la eternidad buscando quién te asesore.

De modo que debes verificar los antecedentes de tu posible tutor y obtener la información o recomendaciones acertadas, de las personas que hayan trabajado con él o ella.

Tal vez pensaran que somos como Gyro Peraloca (Barks, 1934), notable investigador y científico de Rico McPato o el Monje Jorge de Burgos (Eco, 1982), anciano, ciego, encorvado, pues no es así, gracias a Dios no estamos en una abadía y, tampoco está prohibida la opción de dar buenos días y una grata sonrisa.

Cada vez que un usuario ha navegado en la Balandra Isabel (Meneses, 1934), llegando a puerto seguro, bajo la salvedad de cada libro que consultas, que cada documento que vas palpando, deslizar tus manos en la arena del conocimiento, verás cómo se van vislumbrando las piezas para engranar tus ideas.

De tal forma, que debes ir verificando los posibles antecedentes que debes agregar en tu propuesta, donde: ¿Qué vas a investigar? ¿Cuál es el alcance de tu trabajo? ¿Cuál es el estándar esperado? ¿Cuáles son los plazos para el inicio y presentación de tu trabajo? ¿Los objetivos están claros? ¿Los objetivos van a la par con la tabla de variables? ¿Existen problemas ya

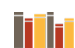

# **Artículo**

experimentados acordes a tu propuesta? ¿Cuál es tu planificación y el estado real de tus recursos? ¿Habrá supervisión en el avance del proyecto? ¿Lograras transmitir los conocimientos a terceras personas?

A partir de ese instante, una vez que hayas concretado quién será tu tutor o tutora, las especificaciones son tan importantes, que a usted le convendría emplear la utilización de un lenguaje preciso y conciso, lo que te garantiza que los distintos jurados y próximos lectores de tu investigación, comprendan en su totalidad el producto que tu estas ofreciendo; de lo contrario, usted terminará comparando manzanas con naranjas.

El procedimiento habitual, es enviar copias del trabajo a los posibles asesores, que usted considera en su licitación, también es válido una charla personal, mientras toman un café, se conocerán unos a otros y podrá formular sus interrogantes, sobre todo hay una que late constantemente en el subconsciente: ¿Podré trabajar con él o ella? Recuerde que ellos, también se harán la misma pregunta.

Asegurar el valor obtenido de tu trabajo, es lo que usted necesita, es muy importante y conviene mantener abiertas las opciones para estar seguros de haber hallado la persona indicada para tu trabajo de grado.

Una vez, que acuerdas un contrato con el asesor, estarás aceptando que los contenidos que abordarán

iii

en tu tesis, serán evaluados, destajados, desfragmentados; donde usted deberá ser cuidadoso y decidir que antecedentes, citas, gráficos, variables, necesitas efectuar para que tu trabajo tenga legitimidad.

Siempre debes tomar la precaución, de averiguar el grado de compromiso del tutor, ¿Con quién pretendes hacer tu trabajo? El asesor podrá ser un experto en su campo, pero usted es el intérprete de la utilidad que en esta pericia haz de plasmar en tu tesis.

Usted, debe mantener el control y estar seguro, cuando le pidan aclaraciones, que se vayan a emplear terminologías que usted no domina y, que igualmente las vas adoptar como propias, procurando llevar adelante las recomendaciones del asesor.

Luego de tomar en consideración los aportes del tutor, del jurado evaluador, si por alguna circunstancia no estás de acuerdo con sus propuestas, es cuestión de hablar, dialogar, para aclarar dudas, que te permitan llevar una secuencia de las sugerencias obtenidas, validando las aportaciones que debes sintetizar.

#### **El computador**

Si tienes a tu disposición un computador o no, debes tener en cuenta que tan sólo es una herramienta, no tiene propiedades mágicas, no te hará el trabajo y si tú utilizas mal cualquier paquete de software, bien

sea de cálculo o editor de textos, te dará una información errónea.

Ahora, si tú dominas los principios esenciales para la elaboración de una tesis y comprendes los procesos manuales para calcular o utilizar las herramientas ofimáticas del computador, te ahorrarás muchas horas de trabajo.

Hay que ser realistas en lo que atañe al uso de la computadora, este te proporciona la misma información que tú haces manualmente; tardaras tanto tiempo en alimentarlo con datos e información inicial, tal y como si lo registraras manualmente.

Por lo tanto, no hay forma de ahorrar tiempo, siempre debes ser disciplinado en la elaboración de tu investigación, tú mismo te ahorraras muchas horas de transcripción en adelante.

Te sugiero que labores en la noches, te explico, en el día es un pandemónium entre el trabajo, el hogar, los estudios, la investigación, los hijos, la comida, el transporte, reunión con el asesor de tu tesis, etc., en cambio, en un lugar recóndito de tu casa, en plena noche, mientras todos duermen y nadie está haciendo bulla o distrayéndote, aprovecha en actualizar las correcciones o sugerencias, agrega más información que sustente tu trabajo, con la finalidad de que cada vez que un autor es citado, es un valor agregado. Siempre habrán correcciones, tan sólo debes darle la utilidad requerida, lo que te gratificará de diversas formas, por ejemplo, una vez que estés enfocado con que software vas a trabajar, podrás seleccionar y mostrar con gran rapidez los datos que te servirán para planificar, supervisar, controlar, rehacer tu propuesta, además de permitirte elaborar informes con diversos formatos.

Dispones de muchos paquetes de programación, entre los que puedes elegir para tu proyecto unipersonal, tal vez sólo te interesa las tareas de transcripción; al elegir el programa debes tener en cuenta: ¿Quién lo va utilizar? ¿Es para ti exclusivamente? ¿Lo usaran otras personas? ¿Cuáles son las necesidades de los usuarios? ¿Los datos obtenidos lo utilizaran para próximas investigaciones? ¿Pregúnteles a los usuarios cuáles son sus necesidades referentes a tu tema de investigación?

Sí tú vas a trabajar con una hoja de cálculo, te sugiero que:

.- Buena presencia visual de los datos. .- Elección de diagramas y formatos del informe. .- Facilidad para el ingreso de los datos y para las correcciones. .- Qué sea fácil de aprender y usar. .- Que permita la capacitación a quienes vayan a usarlo. .- Programar y planificar las tareas. .- Programar y planificar los recursos a utilizar. .- Elaboración de múltiples calendarios. .- Crear enlaces con subproyectos. .- Operatividad de varias hojas de cálculo al mismo tiempo.

.- Exhibición de un diagrama completo en el monitor. .- Compatibilidad y aprovechamiento con paquetes de software antiguos. .- Tomar nota de los avances y demoras. .- Disponer de recursos múltiples. .- Tiempos de respuesta rápidos e idóneos.

Cuando tengas toda la información recurrente que necesitas, procura exponer todos tus criterios de evaluación, considera y selecciona la mejor opción que cumpla con tus expectativas.

La plataforma que vayas a utilizar, te debe ayudar a despejar el terreno, sea cual fuese el paquete que elijas, debe ser fácil de usar, flexible y capaz de adaptarse fácilmente a los cambios para satisfacer las necesidades informacionales de la mayoría de los interesados.

Tú plan inicial puede cambiar varias veces, antes de convertirse en un documento práctico bien explícito, a menudo tendrás que estimar y hasta adivinar la duración de las tareas, esto sucede con regularidad, cuando falta integración o por qué los datos están desperdigados en todas partes.

#### **Organizar los datos**

Por desconocimiento u omisión de nuestra profesión, somos piezas de una infinidad de escribanos, traductores, pensadores, sintiendo que a veces desfallecemos, pero

### **Artículo**

siempre hay un round más, debemos seguir, crecer, transcender en el tiempo, compartir con nuestros pares, evitar las barreras egocéntricas de nuestros títulos universitarios; hay que recordar que son herramientas para elaborar nuestro trabajo del día a día. Simplemente debemos aumentar nuestra capacidad de ver, interpretar y ser como Phileas Fogg (Verne, 1872), no hay límites para el aprendizaje.

Por lo tanto, para que tú andar en la búsqueda, verificación de los supuestos, las previsiones con las personas que haz de entrevistar o consultar, debes mantener y atribuir las '5C': Claridad, Concisión, Complementación, Corrección y Cortesía.

Una vez que usted prepara los datos de forma manual, luego procesas la información y la introduces en la computadora, procedes a descodificarlo en las siguientes razones:

.- Procura trabajar con enunciados bien detallados, para cuando sea necesario efectuar los cambios. .- Clasifica y clarifica los datos para el desarrollo del informe. .- Planifica y visualiza de una manera simple, las asignaciones de las cuales usted es responsable. .- Puedes hacer un mapa mental o diagrama, pégalo en la pared para poder hacer las correcciones, utilizando marcadores de colores: Rojo, para suprimir y Verde, para insertar. .- Una vez por semana, debes poner al día los datos que has resaltado en la pared, en tu computador.

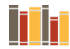

### **Artículo**

.- OJO, debes hacer una revisión preliminar de cada versión de tu modelo de trabajo en la computadora. .- Antes de efectuar cualquier cambio, asegúrate de identificar con claridad la fecha y el título de cada modificación que hagas. .- Respalda todos tus trabajos, en cualquier dispositivo o nube, que sólo sea de tu pertenencia. .- Disponer siempre de información actualizada, en la medida de lo posible, si hay que cambiar algo, dedícale tiempo, a menudo los cambios generan nuevos cambios. .- Toma nota de las modificaciones, haz hincapié en la hora, la fecha, el título, cualquier otro detalle que usted requiera; sino imagínate el caos que podría producirse si hay datos diferentes o desactualizados.

Luego de todo este menester, lo único que falta son los comentarios de los lectores que están interesados en tu propuesta, lo que

haz desgranado, que sea valioso, competitivo, donde tu recompensa es la experiencia, un bien que no tiene precio, que te dará el poder de negociación para tus propios emprendimientos y expandirá favorablemente tu currículo.

Para concluir, te deseamos: Luz, prosperidad, salud, éxito y satisfacciones en tu emprendimiento, con Dios por delante.

#### **Bibliografía**

Barks, C. (1934). Gyro Gearloose.- Los Angeles: Walt Disney Company. Borges, J. L. (1949). El Aleph.- Buenos Aires: Losada.

Cervantes, M. d. (1605). El ingenioso caballero Don Quijote de la Mancha.- España: Francisco de Robles.

Eco, U. (1982). El nombre de la rosa.- España: Lumen.

Irving, W. (1819). Rip van Winkle.- Madrid: Editorial Valdemar.

Irving, W. (1820). La leyenda de Sleepy Hollow.- España: Alba Editorial.

Marvel. (1983). Calabozos y dragones.- New York: Marvel.

Meneses, G. (1934). La balandra Isabel llegó esta tarde.- Caracas: Monte Avila Editores.

Verne, J. (1872). La vuelta al mundo en ochenta días.- España: Blume.

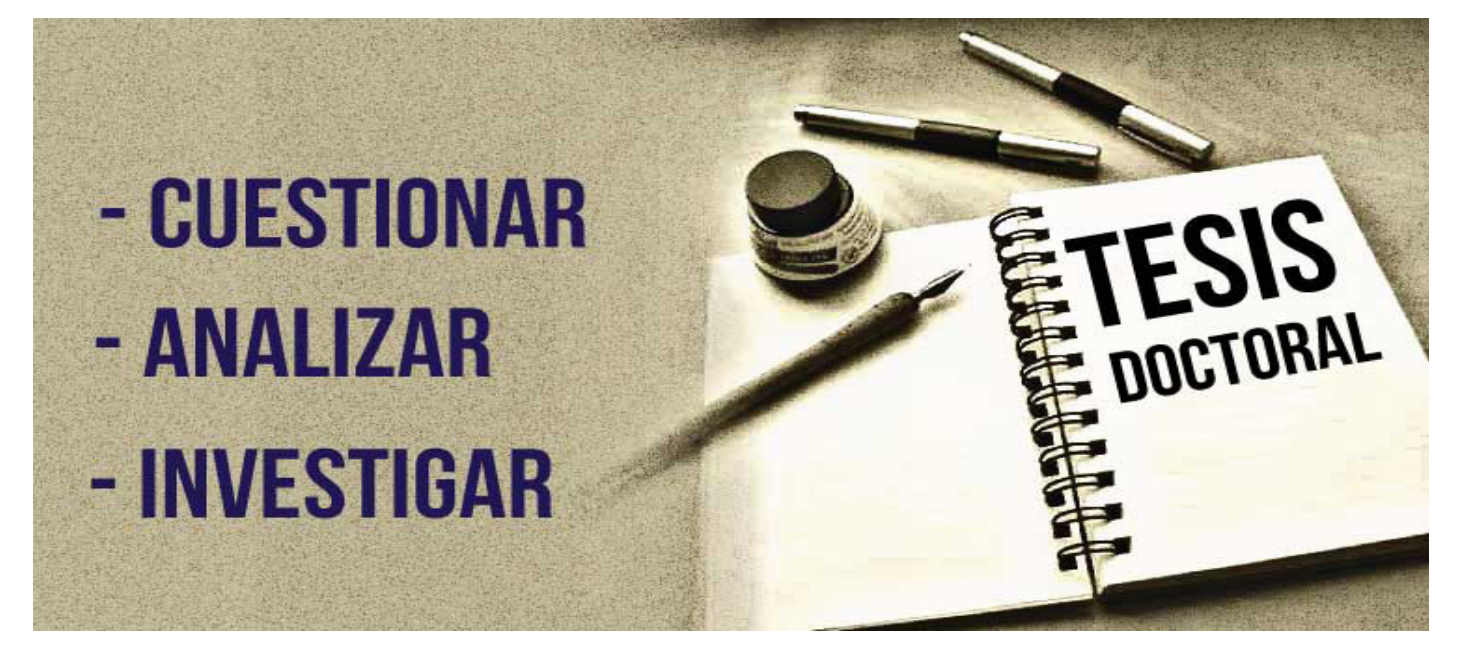

Imagen extraída de [clasesdeperiodismo.com](https://www.clasesdeperiodismo.com/2016/01/28/apuntes-sobre-el-plagio-en-una-tesis-doctoral/)